**50 50 50** 

**的情况是在** 

**二、怎么看上市公司 股东构成?**

 $F10$ 

 $10$ 

**三、请问各位高手,在哪可以查询上市公司所有股东的名单?**

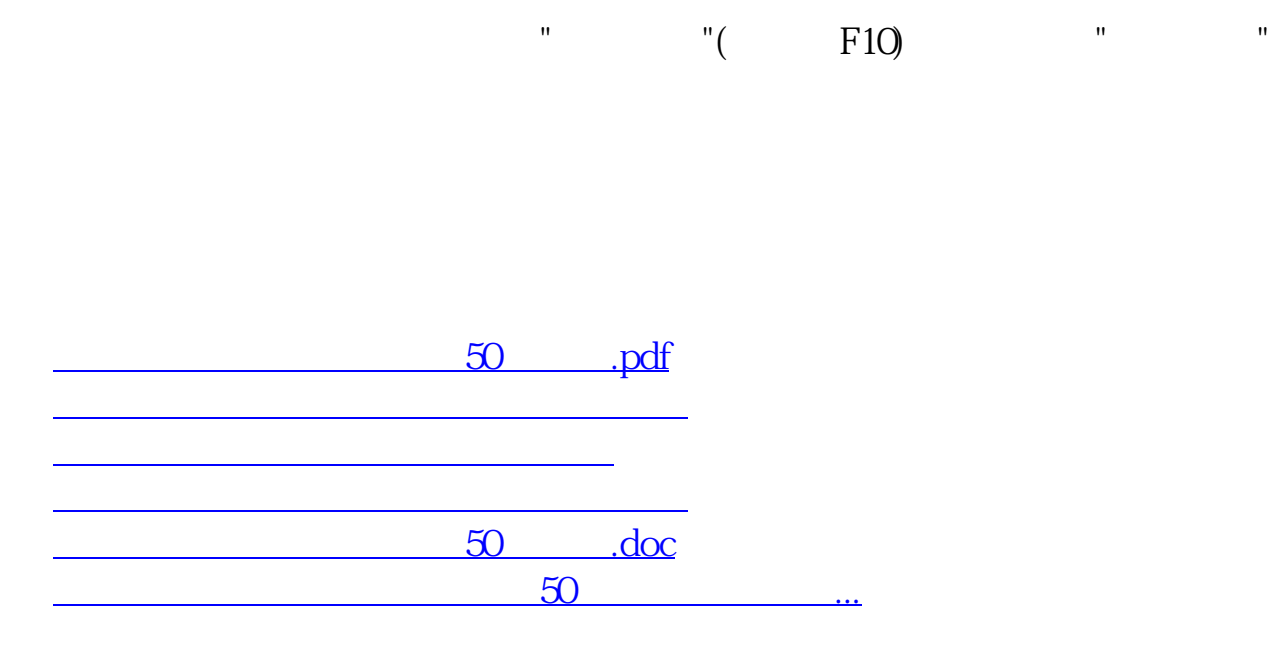

<https://www.gupiaozhishiba.com/book/34492577.html>